# Cheatography

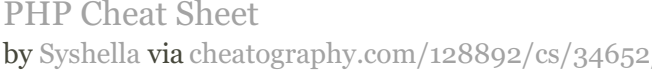

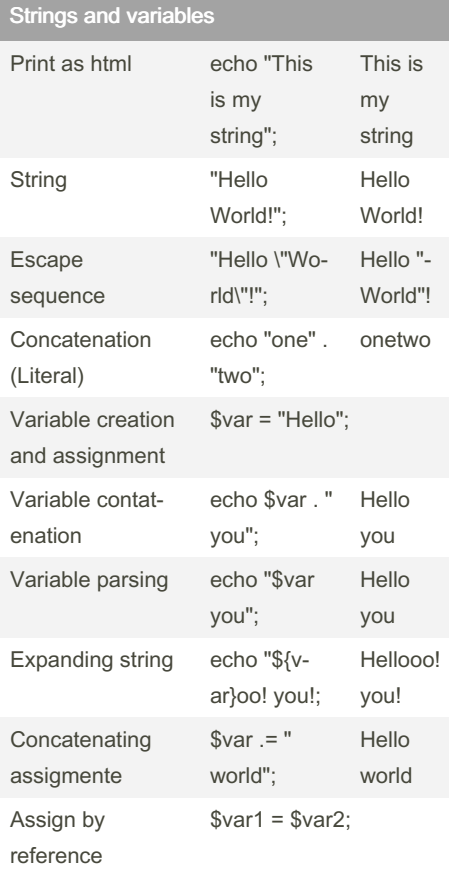

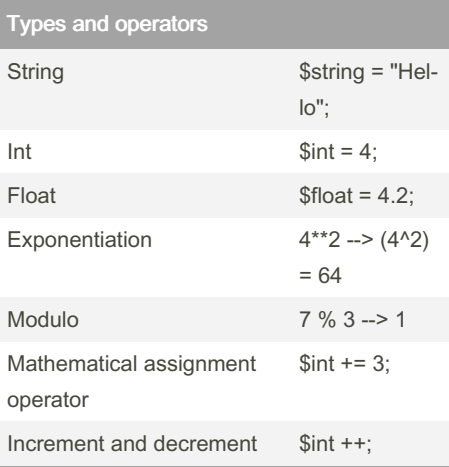

## Types and operators (cont)

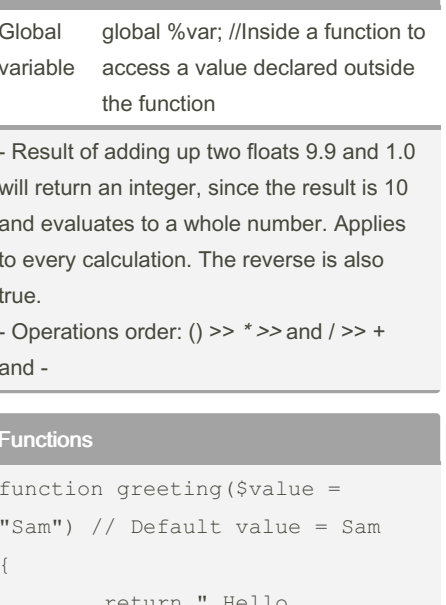

## \$value !";  $\}$ \$retur n\_value = greeti ng(" -Tom  $")$  ; echo \$retur n v alue; //Prints: Hello Tom! echo greeti ng(); //Prints: Hello Sam! function addXPe rma nently  $(x -$ \$param) // Passed by reference  $\left\{ \quad \right.$  $$param = $param. " X";$ echo \$param;  $\}$  ;  $$word = " Hel lo";$

addXPe rma nen tly (\$w ord); // Prints: HelloX echo \$word; // Prints: HelloX

# **Built-in Functions**

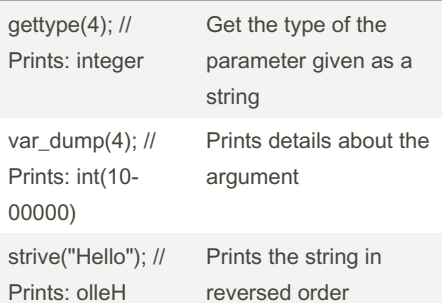

## Built-in Functions (cont)

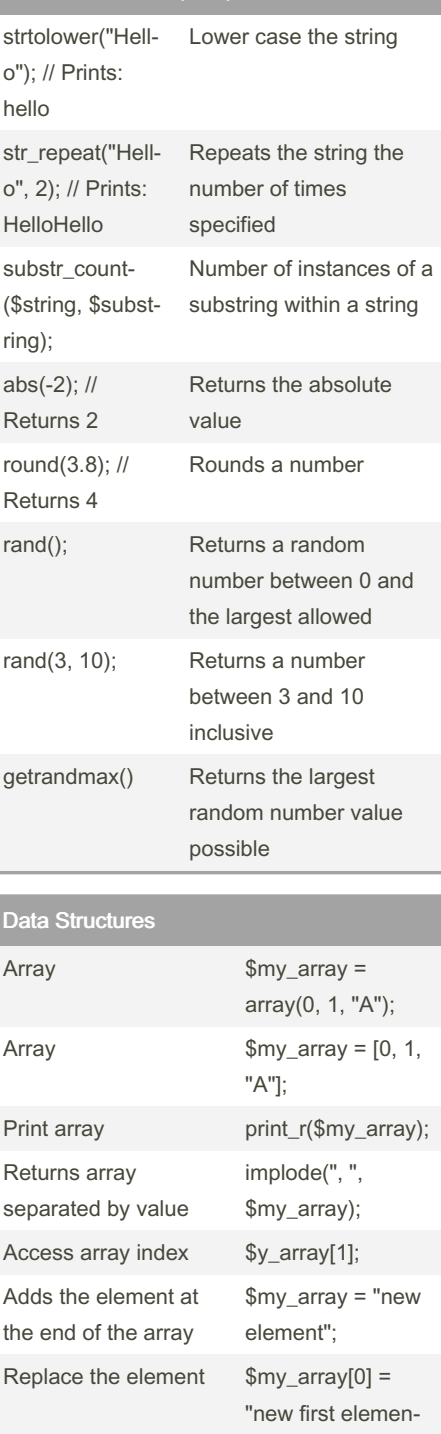

 $t$ "; Pops the last element array\_pop(\$my\_aand returns it rray);

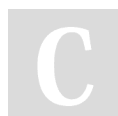

#### By Syshella

[cheatography.com/syshella/](http://www.cheatography.com/syshella/)

Not published yet. Last updated 19th October, 2022. Page 1 of 3.

Sponsored by ApolloPad.com Everyone has a novel in them. Finish Yours! <https://apollopad.com>

# Cheatography

### **PHP Cheat Sheet** by Syshella via cheatography.com/128892/cs/34652/

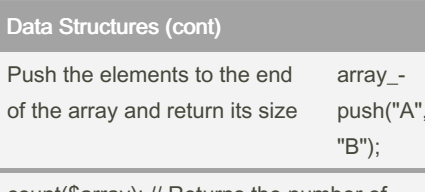

count(\$array); // Returns the number of elements in the array

- Different types are allowed in an array

#### Map

#### Associative array

```
$my_array = ["pa nda " => "very
cute", " liz ard " => " cut e",
" coc kro ach " => "not very
cute"];
Array function
$about me = array(" ful lna me" => " Aisle
Nevert ell ",
       " soc ial " => 123456789\rightarrowecho implod e($ my array); //
Prints only the values
print_r($ my_array); // Prints
keys and values
\text{Smy array} = [\text{"ne w"}] = \text{"new"}item"; // Adds new element
$favorites = ["fa vor ite fo -
od"= >"pi zza ", " fav ori te -
pla ce"= >"my dreams ", " FAV -ORI TE CAS E"=> " CAP S", " -
fav ori te per son " =>"m yse -
lf"];
echo $favor ite s["f avo rit e"
```

```
\cdot " " \cdot " foo d"];
// Prints: pizza
```
\$key = " fav ori te pla ce"; echo \$favor ite s[\$ key]; // Prints: my dreams

```
echo $favor ite s[s trt oup -
per ("fa vor ite ca se")];
// Prints: CAPS
unset ("my_ arr ay ["new"]);
// Delete the " new " element if
exists
```
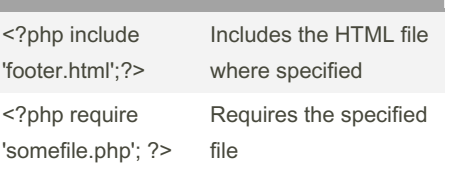

PHP & HTML

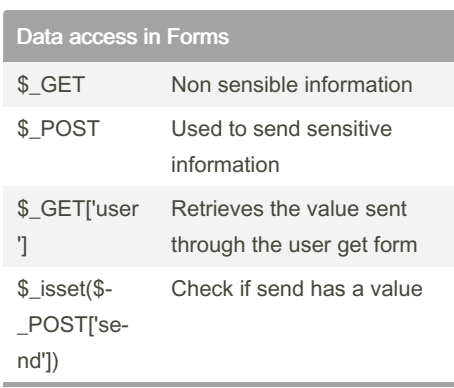

When a form is submitted values are received contained in an associative array. Works as a dictionary. Arrays are maps where the key is the index. Key can be number or characters.

```
<?php
$lucky number = 5 * 2 - 1;echo " <h1 >Your lucky number is
${luck y n umb er} </h 1>";
?>
<?php
function makeHe ade rGr eeting
($name){
  return " <h1 >Hello,
${name }!< /h1 >";
}
echo makeHe ade rGr eet ing ‐
("Wo rld ");
?>
$about me = [
   " nam e" => " Aisle Nevert ‐
ell ",
    " bir th yea r" => 1902,
   " fav ori te_ foo d" => " ‐
piz za"
];
function calcul ateAge ($pers ‐
on_ arr){
  $cu rre nt year =
date("Y ");
  \%age = \%curre nt year -
$perso n_a rr[ " bir th_ yea ‐
r"];
   return $age;
}
?>
\langleh1 >We lco me! \langle/h 1>
<h2 >About me:</h 2>
<?php
  echo " <h3 >Hello! I'm
{\sinh(2\pi t) \sin(2\pi t)} {\sinh(2\pi t) \sin(2\pi t) =
3 > ";
  echo " <p> I'm " . calcul -
ate Age ($a bou t me). " years
old! That's pretty cool,
right? \langle p \rangle";
  echo " <di v>What more is
there to say? I love {$abou ‐
t m e["f avo rit e f ood "]},
and that's pretty much it!</d -
iv> ":
?>
```
By Syshella

[cheatography.com/syshella/](http://www.cheatography.com/syshella/)

Not published yet. Last updated 19th October, 2022. Page 2 of 3.

Sponsored by ApolloPad.com Everyone has a novel in them. Finish Yours! <https://apollopad.com>